# **Data used in Examples**

### **Exponential Data**

This is just a "made up" data set to illustrate a simple exponential model.

## **1) Y - Dependent variable**

## **2) X - Independent variable (regressor)**

```
 data exp;
```
input x y;

### cards;

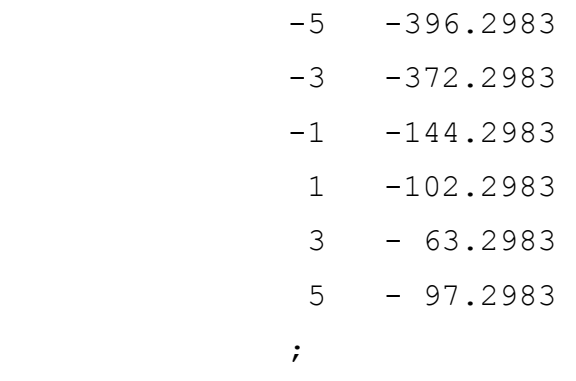

### **SAS Work Shop Statistical Programs PROC Nonlinear Regression College of Agriculture Handout #1** *HTTP://WWW.UIDAHO.EDU/AG/STATPROG*

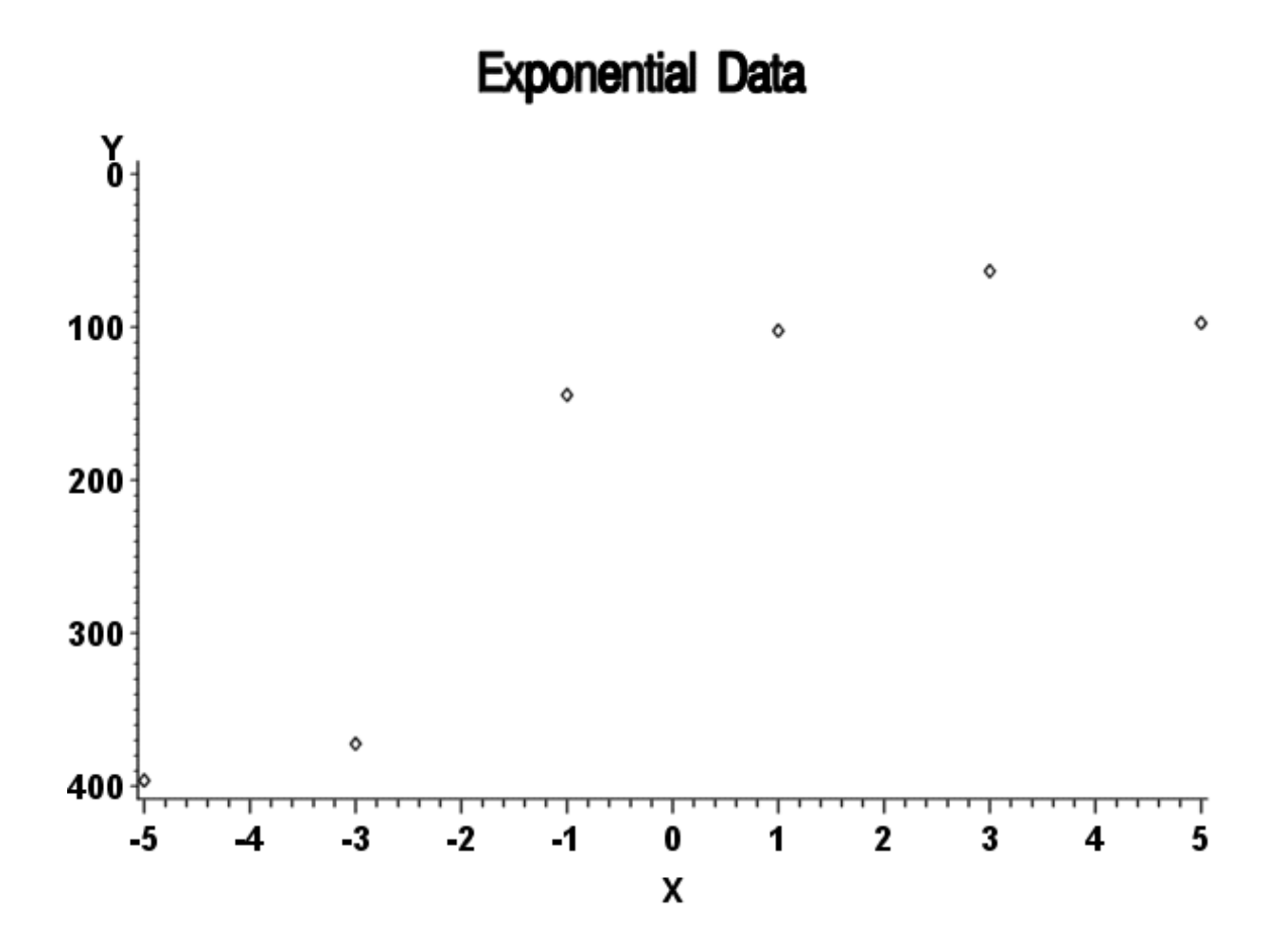

### **Prickly Lettuce Germination Study**

This data records the change in cumulative germination over time for two biotypes of prickly lettuce. The bio-types are lines which are susceptable or resistant to sulfonylurea herbicides. Three temperature regimes are also used, however, only the 8 C data is used here.

- **1) REP Replication**
- **2) BIO Biotype classification**
- **3) TEMP Germination temperature (C)**
- **4) TIME Time after start (hrs)**
- **5) GERM Cumulative percent germination**

### **SAS Work Shop Statistical Programs PROC Nonlinear Regression College of Agriculture Handout #1** *HTTP://WWW.UIDAHO.EDU/AG/STATPROG*

```
 data bio1 bio2; 
     input rep bio $ temp x germ; 
     if temp =18 then delete; 
    if temp = 28 then delete;
     if bio='S' then output bio1; 
     if bio='R' then output bio2; 
 cards; 
 1 S 28 1 0 
 1 S 28 2 0 
 1 S 28 3 0 
 1 S 28 4 3 
 1 S 28 5 7 
 . . . . . 
 . . . . . 
 . . . . . 
 12 R 8 35 100 
 12 R 8 36 100 
 12 R 8 37 100 
12 R 8 38 100 
12 R 8 39 100 
12 R 8 40 100
```
 $\mathcal{L}^{\text{max}}$  is a set of  $\mathcal{L}^{\text{max}}$  in the set of  $\mathcal{L}^{\text{max}}$ 

### **SAS Work Shop Statistical Programs PROC Nonlinear Regression College of Agriculture Handout #1** *HTTP://WWW.UIDAHO.EDU/AG/STATPROG*

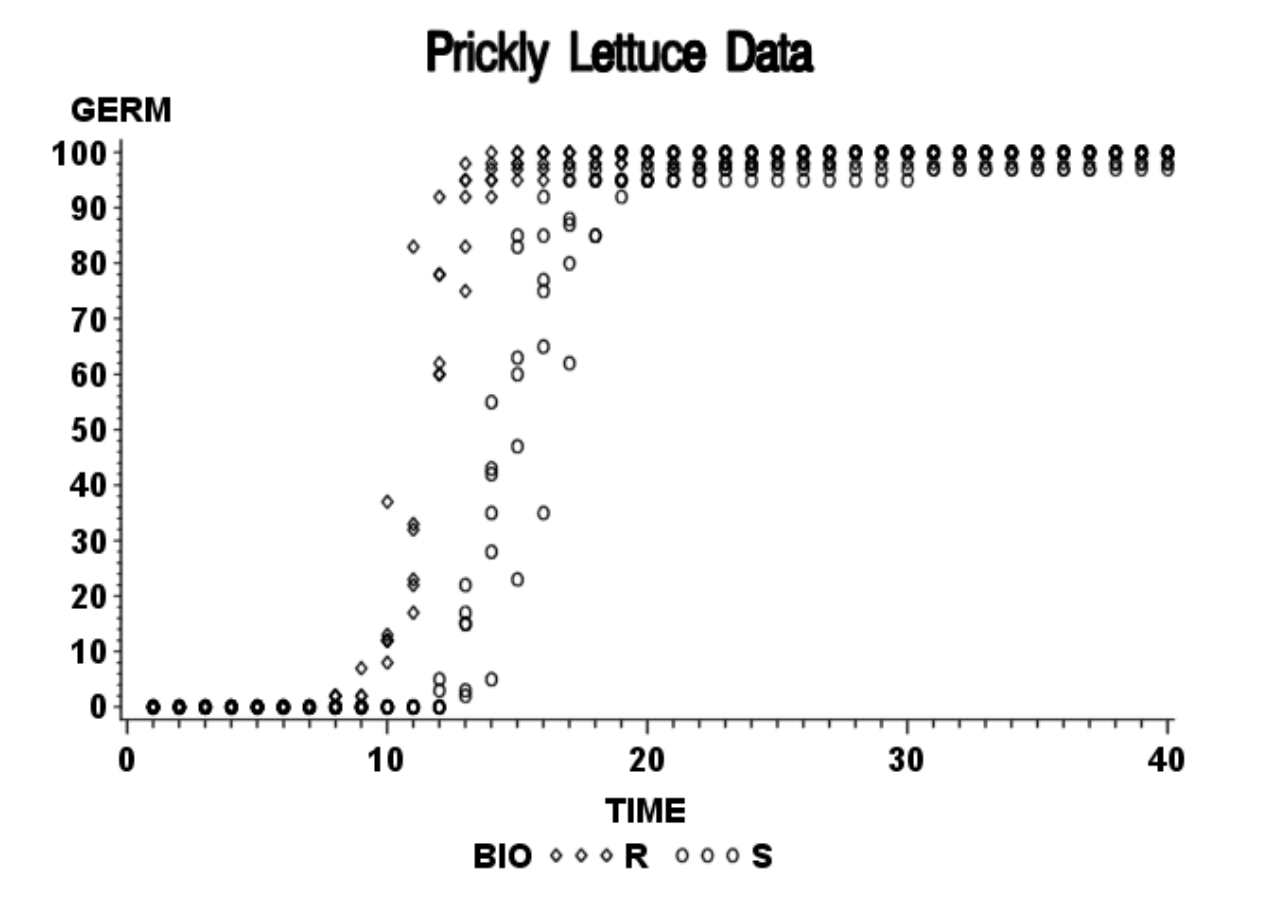